# **Ruby master - Bug #9774**

# **Net::HTTP failure to validate certificate**

04/24/2014 02:39 PM - dougalcorn (Doug Alcorn)

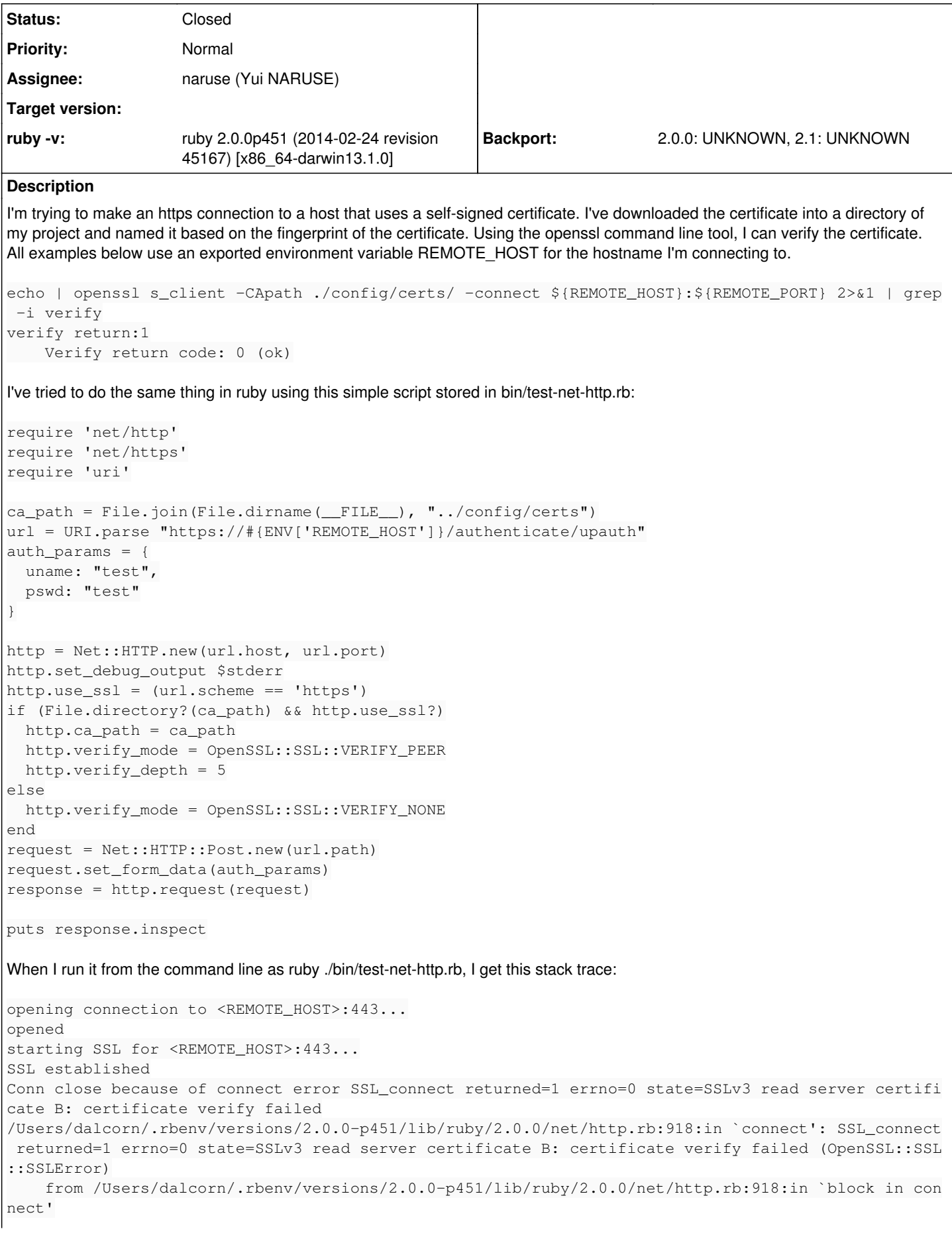

```
    from /Users/dalcorn/.rbenv/versions/2.0.0-p451/lib/ruby/2.0.0/timeout.rb:52:in `timeout'
    from /Users/dalcorn/.rbenv/versions/2.0.0-p451/lib/ruby/2.0.0/net/http.rb:918:in `connect'
    from /Users/dalcorn/.rbenv/versions/2.0.0-p451/lib/ruby/2.0.0/net/http.rb:862:in `do_start'
    from /Users/dalcorn/.rbenv/versions/2.0.0-p451/lib/ruby/2.0.0/net/http.rb:851:in `start'
    from /Users/dalcorn/.rbenv/versions/2.0.0-p451/lib/ruby/2.0.0/net/http.rb:1367:in `request'
    from ./bin/test-net-http.rb:24:in `<main>'
```
What I can't tell is the reason the certificate failed to verify. One thing that's different about this cert is that it's a multihost certificate using x509v3 subject alternative names. So, the hostname of REMOTE\_HOST mismatches the common name of the cert.

Same results in:

- ruby 1.9.3p448 (2013-06-27 revision 41675) [x86\_64-darwin12.5.0]
- ruby 2.0.0p451 (2014-02-24 revision 45167) [x86\_64-darwin13.1.0]
- ruby 2.1.0p0 (2013-12-25 revision 44422) [x86\_64-darwin13.0]

## **History**

# **#1 - 06/06/2014 03:00 PM - pfrasa (Pierpaolo Frasa)**

I can confirm this bug on Mac OS X Mavericks with Ruby 2.1.1.

I actually didn't specify a ca path, but imported the self-signed certificate into the Mac OS X keychain. The behaviour is the same however:

```
require 'net/http'
http = Net::HTTP.new('someurl', 443)
http.use_ssl = true
http.start
=> OpenSSL::SSL::SSLError: SSL_connect returned=1 errno=0 state=SSLv3 read server certificate B: certificate v
erify failed
```
This bug does not arise with Ruby 1.9.3-p484, where the connection opens normally.

#### **#2 - 07/16/2014 05:48 AM - nagachika (Tomoyuki Chikanaga)**

Hello.

I've encounter the similar issue on Mac OS X Mavericks with Ruby 2.0.0-p481 and 2.1.2. But in my case, the problem is server configuration about intermediate certificate. The right configuration (SSSLCertificateChainFile of httpd.conf) fixes the problem. Just for reference.

### **#3 - 07/26/2014 05:37 PM - naruse (Yui NARUSE)**

*- Status changed from Open to Feedback*

Could you show the site to reproduce on my Mavericks?

## **#4 - 08/11/2019 05:52 PM - jeremyevans0 (Jeremy Evans)**

*- Status changed from Feedback to Closed*